ESX plugin is functional since the version VMware ESX 5.0, to set a watch for monitoring of vmware ESX servers through ESX plugin, you must know the ESX server's IP address and you need to have a valid login and password. For correct function, you must enable ILO on the server, and set a valid IP address to it.

R

STOMER MONITOR

monitoring and management tool

After fulfilling the basic conditions and setup, move to Scheduler where you'll configure the monitoring. Press the button *add Watch* using the wizard as shown on the next image and enter name of the Watch.

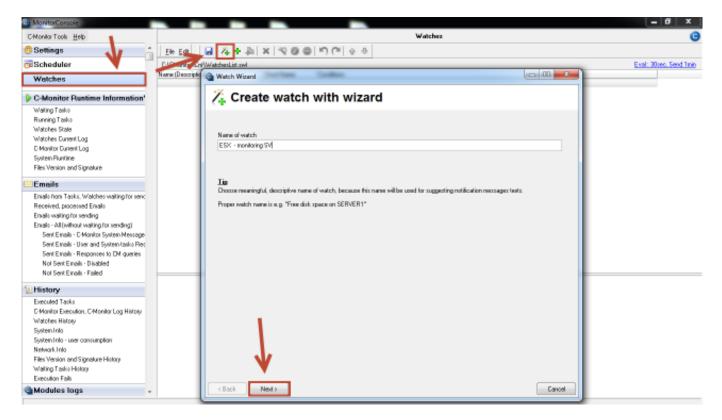

Image: Vytvorenie watchu pre monitoring ESX servera

Subsequently, select from the item *Preddefined health templates* a template called VMw*are ESX health plugin,* as displayed on the next image.

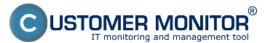

Published on Customer Monitor (https://customermonitor.eu)

| C-Monitor Tools Help                                                                                                    |                  |                                                                                                    | Walchez                                                                                                    |                                                                                                    |            |
|----------------------------------------------------------------------------------------------------|------------------|----------------------------------------------------------------------------------------------------|----------------------------------------------------------------------------------------------------|----------------------------------------------------------------------------------------------------|------------|
|                                                                                                    |                  | Watch Wizard                                                                                                    |                                                                                                    |                                                                                                    | -          |
| Settings                                                                                                    | <u>Elle Edit</u> | Watch Wizard                                                                                                    |                                                                                                    |                                                                                                    |            |
| Scheduler                                                                                                    | E-VCMonitor/Lin  | Add condition for "                                                                                                    | ESX - monitoring SV"                                                                                                    | 1                                                                                                    | Eval: 30ce |
| Watches                                                                                                    | Name (Descriptio |                                                                                                    | •                                                                                                    |                                                                                                    |            |
| C-Monitor Runtime Information                                                                                                    |                  | Performance<br>Nency urage                                                                                                    | EventLog Events Count     For Windows Visits and never()                                                                                                    | C Running user process                                                                                                    |            |
| Wating Tatio<br>Running Tatio<br>Watches State<br>Watches Durent Log<br>C-Monitor Durent Log<br>System Runkline                                                                                                    |                  | CPU usage Disk activity Disk read/write queue length Network adopter usage Process usage (nemop. CPU) Performance counters                                                                                                    | <ul> <li>Free space on disk.</li> <li>Service status</li> <li>Loaded Device Driver</li> <li>Running process</li> <li>E-Mail looping text (SNTP -&gt; P0P3)</li> </ul>                                                                                                    | Unavificitized adminiprocess     LoggedDinuser Time limitations     Date     Day of Week                                                       |            |
| Files Version and Signature Emails                                                                                                    |                  | <ul> <li>Transferred speed in L4N,<br/>Harddives</li> </ul>                                                                                                    | <ul> <li>Ping RTT (suppose first)</li> <li>Ping packet loss</li> <li>File size</li> </ul>                                                                                                    | <ul> <li>Time</li> <li>Time Range</li> <li>User Inactivity Time</li> </ul>                                                                     |            |
| Envalo from Taska, Walcheo waiting fromen:<br>Received, processed Envalo<br>Envalo waiting for rending<br>Envalo - All (without waiting for rending)<br>Sent Envalo - C-Monitor System Nessage<br>Sent Envalo - Oliver and System tasks Pier<br>Sent Envalo - Reported to DM queries<br>Not Sent Envalo - Disabled<br>Not Sent Envalo - Disabled |                  | Transfered speed of FTP Internet IP tracic (harder speed) Internet IP tracis end data Preddefreed performance templates Check accessibility Prog SMTP POP3 HTTP: HTTPS                                                                                                    | Felix zone     Filex zone in directory     Filex zonet in directory     Start / Prestert 05     Windows running time     Hadware Monitoring     HV monitoring     HV monitoring of cerver     IPP, DELL, PLUT SU)     LINUX (nonitoring                                                                                                    | Custon conditions<br>StatP<br>StatP<br>DHAT<br>CHAT Variable<br>CHAT Variable<br>CHAT Variable<br>CHAT Vector Variable<br>CHAT Vector Variable |            |
| History                                                                                                    |                  | C Exists file                                                                                                    | <ul> <li>Environment Manitoling (omp)</li> <li>Environment Manitoling (http)</li> </ul>                                                                                                    | Use state of another Watch                                                                                                    |            |
| Executed Tasks<br>C-Monitor Execution: C-Monitor Log History<br>Watches History<br>System Into<br>System Into<br>System Into<br>Network Into<br>Files Version and Signature History<br>Washing Tasks History                                                                                                    |                  | Exists directory     Accessible directory     Cannel P     Notwork potentiad     (active any network adapted) <ul> <li>Accessible directory</li> <li>Accessible directory</li></ul> | Enhance Paradong Page     Preddelived health lengtates     APC UPS Low energy v1.0 (SNMP hon     APC UPS Statur V1.0 (SNMP hon     APC UPS Statur V1.0 (SNMP hon     APC UPS Statur V1.0 (SNMP hon     APC UPS Statur V1.0     GNAP Health v1.5     STALL 001 (SNMP hon     APC UPS hon     APC UPS hon     APC UPS hon     APC UPS hon     APC UPS hon     APC UPS hon     APC UPS hon     APC UPS hon     APC UPS hon     APC UPS hon     APC UPS hon     APC UPS hon     APC UPS hon     APC UPS hon     APC UPS hon     APC UPS     APC UPS hon     APC UPS     APC UPS     APC UPS     APC UPS     APC UPS     APC UPS     APC UPS     APC UPS     APC UPS     APC UPS     APC UPS     APC     APC UPS     APC UPS     APC UPS     APC     APC UPS     APC     APC UPS     APC     APC UPS     APC     APC UPS     APC     APC UPS     APC     APC UPS     APC     APC     APC UPS     APC     APC | Le Carcal                                                                                                    |            |

Image: Vyber preddefinovanej šablóny pre ESX plugin

In the next window, enter IP address and login data to the ESX server, then press the button *Test Edit Script*, by which you'll test function of communication between the ESX server and C-Monitor client.

| cript Name                                      |                                                                                                    |                   |
|-------------------------------------------------|----------------------------------------------------------------------------------------------------|-------------------|
| mware ESX health plugin 1.1                     |                                                                                                    |                   |
| oript<br>Parameter                              | Yalue                                                                                                    |                   |
| SX(i)/vCenter server IP                         | 192.168.1.1                                                                                                    | i i               |
| SX(i)/vCenter server user                       | root                                                                                                    |                   |
| SX(i)/vCenter server pass                       |                                                                                                    |                   |
| heck hosts yellow' states                       |                                                                                                    |                   |
| Check hosts 'red' states                        | V<br>V                                                                                                    |                   |
| Check health 'Fan'                              |                                                                                                    |                   |
| Check health 'Other'                            | ▼                                                                                                    |                   |
| Check health 'Processors'                       | Image: A state of the state of the state |                   |
| Check health 'Software Components'              |                                                                                                    | -                 |
| peration Test Period Unit<br>Successful 👻 5 min | •                                                                                                    | Test, Edit Script |
| Value from this condition send<br>Always        | o CM server                                                                                                    |                   |
| Never                                           |                                                                                                    |                   |
| Assess the state of watch                       |                                                                                                    |                   |

Image: Nastavenie IP adresy a prihlasovacích údajov do ESX servera + otestovanie funkčnosti

To launch the script, press the green arrow.

USTOMER MONITOR®

monitoring and management tool

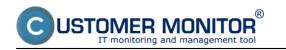

## **Monitoring of HW servers via vmware ESXi plugin** Published on Customer Monitor (https://customermonitor.eu)

| CHAT Script                                                                                                    |
|----------------------------------------------------------------------------------------------------|
| Script Edit Output Wizard 🛛 🗙 🕟 🔲                                                                                |
| Script (edit mode)                                                                                               |
| PARAMETER "ESX(i)/vCenter e ver IP" Server "192.168.1.1"                                                         |
| PARAMETER "ESX(i)/vCenter server user" User "root"                                                               |
| PARAMETER "ESX(i)/vCenter server pass:password" Pass %N9AR0S8QJM84N8HDGSDNEV92R:                                 |
| PARAMETER "Check hosts 'yellow' states:bool" chYellow "T"                                                        |
| PARAMETER "Check hosts 'red' states:bool" chRed "T"                                                              |
|                                                                                                    |
| PARAMETER "Check health 'Fan':bool" chFan "T"                                                                    |
| PARAMETER "Check health 'Other':bool" chOther "T"<br>PARAMETER "Check health 'Processors':bool" chProcessors "T" |
| PARAMETER "Check health 'Software Components':bool" chSWComp "T"                                                 |
| PARAMETER "Check health 'System':bool" chSystem "T"                                                              |
| PARAMETER "Check health 'Temperature':bool" chTemperature "T"                                                    |
| PARAMETER "Check health 'Voltage':bool" chVoltage "T" 💂                                                          |
| ۲ الا الا الا الا الا الا الا الا الا ال                                                                         |
| Output                                                                                                    |
|                                                                                                    |
|                                                                                                    |
|                                                                                                    |
|                                                                                                    |
|                                                                                                    |
|                                                                                                    |
|                                                                                                    |
|                                                                                                    |
|                                                                                                    |
|                                                                                                    |
|                                                                                                    |
|                                                                                                    |
|                                                                                                    |
| OK Cancel                                                                                                    |
|                                                                                                    |

Image: Spustenie skriptu pre otestovanie funkčnosti vyhodnocovania parametrov ESX servera

Before the execution, you'll be prompted to sign the ESX plugin, a successful creation of the signature is displayed on the following image.

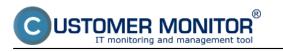

## **Monitoring of HW servers via vmware ESXi plugin** Published on Customer Monitor (https://customermonitor.eu)

| CHAT Script        |                    |          | 23      |
|--------------------|--------------------|----------|---------|
| Script Edit Output | Wizard 🔰 🗙 📄 🔲     |          |         |
|                    | Script (edit mode) |          |         |
|                    |                    | Status ) | → 4 III |
|                    | OK                 | Cance    | el      |

Image: Podpísanie spúšťacieho súboru pre ESX plugin

When the connection is successfully tested, press Next. In the next window you'll see a list of parameters, which the ESX plugin evaluates on ESX servers.

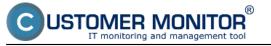

| <b>a</b> . 1 | 14/-+- | L 14/ | in and |
|--------------|--------|-------|--------|
| 5            | watc   | n vv  | izard  |

| Conditions for "ESX - monitoring SV"                                                                                             |        |
|----------------------------------------------------------------------------------------------------|--------|
| 1 Successful CHAT vmware ESX health plugin 1.1<br>Check every 5min<br>Each value will be sent to CM Server                       |        |
| 2 CHAT Var. "Product" (Product) <> .<br>Check on each watch state evaluation<br>Each value will be sent to CM Server             |        |
| 3 CHAT Vect.Var. "Status[]" (HostStatus) = green<br>Check on each watch state evaluation<br>Each value will be sent to CM Server |        |
| CHAT Vect.Var. "Model[]" (HostHW) <> .<br>Check on each watch state evaluation<br>Each value will be sent to CM Server           |        |
| 5 CHAT Vect.Var. "Red[]" (HostRed) = none<br>Check on each watch state evaluation<br>Each value will be sent to CM Server        |        |
| 6 CHAT Vect.Var. "Yellow[]" (HostYellow) = none<br>Check on each watch state evaluation<br>Each value will be sent to CM Server  |        |
| 7 CHAT Most Mar "Hashkill" (Li) (Chatra) = groop                                                                                 | •      |
| Add Condition Edit Condition Delete Condition                                                                                    |        |
| State of watch is OK if all conditions are true   FAIL - if at least one condition is false                                      |        |
| Delay for FAIL state. (Useful for supressing short term FAIL state)                                                              |        |
|                                                                                                    |        |
| Hide Advanced Options                                                                                                    |        |
| If state of the watch is UNKNOWN, notify this by options in actions                                                              |        |
| Evaluate watch state with longer period that sus (C-Monitor Tick interval)                                                       |        |
| Note: Watches are active from 5atter the operating system start                                                                  |        |
|                                                                                                    |        |
| < Back Next > Skip Actions >>                                                                                                    | Cancel |

Image: Zoznam parametrov, ktoré sa budú vyhodnocovať

In the next step, set actions that should be executed, in case the Watch is switched to Fail state.

| Watch Wizard                                                                                                    |        |
|----------------------------------------------------------------------------------------------------|--------|
| Set a Start action for "ESX - monitoring SV"                                                                                           |        |
| If state of the watch changes to FAIL, perform START action - execute task, display, log, send notifications Description of FAIL state |        |
| Start 1 🧐                                                                                                    |        |
| ✓ Enabled If state of the watch changes to FAIL and is FAIL more than 0                                                                |        |
| Execute Command Line 👻                                                                                                    |        |
| Display Message to User                                                                                                    |        |
| Add Message to Log File                                                                                                    |        |
| Add Message to EventLog                                                                                                    |        |
| Send SMS (via CM server, must be supported by CM server)                                                                               |        |
| Send E-Mail to custom E-Mail Addresses                                                                                                 |        |
|                                                                                                    |        |
|                                                                                                    |        |
|                                                                                                    |        |
|                                                                                                    |        |
|                                                                                                    |        |
|                                                                                                    |        |
|                                                                                                    |        |
|                                                                                                    |        |
|                                                                                                    |        |
| < Back Next >                                                                                                    | Cancel |

Image: Nastavenie akcií v prípade prechudu watchu do stavu fail

JSTOMER MONITOR®

itoring and management tool

After passing through the whole wizard, press *Save*, as you can see on the next image.

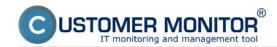

### Monitoring of HW servers via vmware ESXi plugin

Published on Customer Monitor (https://customermonitor.eu)

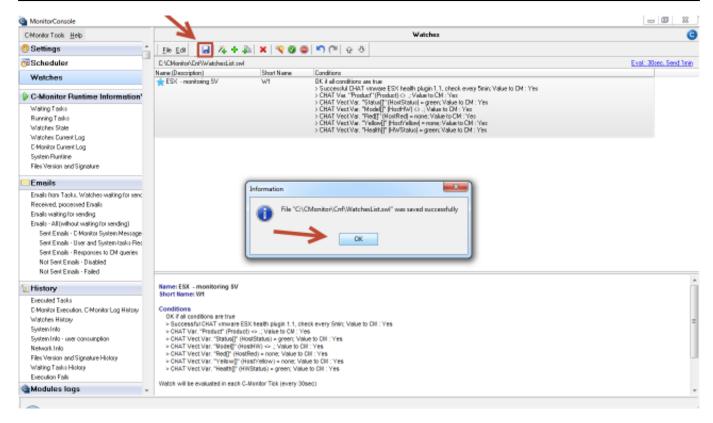

#### Image: Uloženie nastavení watchu

The current state of the Watch can be viewed through C-Monitor client in the section *Watch state*, as is shown on the next image.

|                                              |                                             |                                                                                     | Watches State                                                                                              |                                                   |                                                                                                    |
|----------------------------------------------|---------------------------------------------|-------------------------------------------------------------------------------------|----------------------------------------------------------------------------------------------------|---------------------------------------------------|----------------------------------------------------------------------------------------------------|
| CMamilorToole <u>H</u> elp                   |                                             |                                                                                     | Waxber star                                                                                                |                                                   |                                                                                                    |
| Settings                                     | 🖳 🗓 👒                                       |                                                                                     |                                                                                                    |                                                   |                                                                                                    |
| Scheduler                                    | Name / Shot Name                            | Value                                                                               | State Evolusia                                                                                             |                                                   |                                                                                                    |
| Watches                                      | ESX - monitoring SV<br>1/1                  | CHAT vnewe ESK tealthplagin 1.1<br>Product<br>Status envil the legal                | <ul> <li>successful Z. Apr 2014</li> <li>III VMV_ESOPlagin is too ald Wed, 12121</li> <li>geren</li> </ul> | <ol> <li>Apr 2014</li> <li>Wed, 120540</li> </ol> | FML - because at least the condition in false<br>TRUE - reconciliated EMAT "remove EDA health plagin 1.1" (2.4. 2014 121511)<br>TRUE - DMAT Vis. "Product": Product TR VMMLESPPagin in terroldT (0.1")                                               |
| C Monitor Runtime Information's              |                                             | Histel and twitten<br>Redeval anional                                               | - green<br>- HP PoLiant ML250 66<br>- power Power Supply 1 Power :                                         |                                                   | <ul> <li>THUE - DIAT Vest Via "Statu(]": excl transitional(green) = green</li> <li>THUE - DIAT Vest Via "Statu(]": excl transitional(green) = green</li> <li>THUE - DIAT Vest Via "Model[": excl transitional (HP Publics (HLSB) 56) c) .</li> </ul> |
| Waiting Tasks                                |                                             | Yelowers' tox local                                                                 | = 0004                                                                                                    |                                                   | <ul> <li>FALSE - CHAT Week War, "Red]" Hortfled:: epil.hep.local.loover.Power Supple 1 Preve</li> </ul>                                                                                                    |
| Running Taska                                |                                             | Health Proc 1                                                                       | - (2000)                                                                                                   |                                                   | TRUE - DART Vest Via: "Yelow]": wait ha local horsel = name                                                                                                    |
| Watches State                                |                                             | Health.Memour                                                                       | - Green                                                                                                    |                                                   | <ul> <li>FALSE - CHAT VectVia: "Neoth("(HWStatus): Sectors led: "Whose Ballap Health State)</li> </ul>                                                                                                    |
| Watches Eusent Log                           |                                             | Health HP Smart Anay PV10 Earlinder : Embedded : HPSA1                              | - green                                                                                                    |                                                   |                                                                                                    |
| CHioniter Queent Leg                         |                                             | Health Battery on HPSA1                                                             | - Green                                                                                                    |                                                   |                                                                                                    |
| System Pluntime                              |                                             | Health Disk 1 on H#SA1: Port 11Box 1 Bay 1: 13858 : Data Disk                       | = green                                                                                                    |                                                   |                                                                                                    |
| Files Version and Signature                  |                                             | Health Disk 2 on HPSM1: Part 11 Box 1 Bay 2: 1365B : Data Disk                      | - green                                                                                                    |                                                   |                                                                                                    |
|                                              |                                             | Health Dink 3 on HPSA1: Port 11 Box 1 Bay 3: 13668 : Data Dink                      | = green                                                                                                    |                                                   |                                                                                                    |
| Emails                                       |                                             | HealthLogicalVolume 1 on HPSA1 : RAID 5 : 27360 : Dirk 1,2,3                        | - green                                                                                                    |                                                   |                                                                                                    |
| Emplethan Tanks, Watchen waiting for sending |                                             | Health Parver Supply 2: Running/Full Power-Enabled                                  | - Green                                                                                                    |                                                   |                                                                                                    |
| Received, precented Email:                   |                                             | Health.Fan                                                                          | - green                                                                                                    |                                                   |                                                                                                    |
|                                              |                                             | Health Processors                                                                   | - grann                                                                                                    |                                                   |                                                                                                    |
| Emails waiting for sending                   |                                             | Health Salkvare Companients                                                         | - green                                                                                                    |                                                   |                                                                                                    |
| Emails - All (without waiting for sweding)   |                                             | HealthSystem                                                                        | - red : VMware Fiolisp Health St                                                                           |                                                   |                                                                                                    |
| Sext Enails - Othoviur System Messages       |                                             | Health Temperature                                                                  | - Green                                                                                                    |                                                   |                                                                                                    |
| Sent Emails - User and System tasks Result   |                                             |                                                                                     |                                                                                                    |                                                   |                                                                                                    |
| Sent Emails - Plesponses to DH queries       | Name: ESK - monitoring                      |                                                                                     |                                                                                                    |                                                   |                                                                                                    |
| Not Serk Emails - Disabled                   | Short Kame Wi                               | 37                                                                                  |                                                                                                    |                                                   |                                                                                                    |
| Not Seek Englis - Failed                     |                                             |                                                                                     |                                                                                                    |                                                   |                                                                                                    |
|                                              | Values                                      |                                                                                     |                                                                                                    |                                                   |                                                                                                    |
| History                                      | CHAT smovare EBX her<br>Product 11/300      | allin plugin 1.1 successful<br>ESXPlugin is too old                                 |                                                                                                    |                                                   |                                                                                                    |
| Executed T-arks                              | Status cast insideal                        | carried a los ou                                                                    |                                                                                                    |                                                   |                                                                                                    |
| C-Monitor Execution, E-Monitor Log History   | Model.exx1.tra.local                        | HP ProLast \$1,150 OK                                                               |                                                                                                    |                                                   |                                                                                                    |
| Watches History                              | Red.east.tra.local                          | prever.Prever Supply 1 Prever Supply 1: Failure atatus                              | Assert(btsi 3 errors)                                                                                      |                                                   |                                                                                                    |
| System Indu                                  | Yellow.esct.tra.local                       | nane                                                                                |                                                                                                    |                                                   |                                                                                                    |
| Sasten Inter-see consumption                 | Health.Proc 1 green                         |                                                                                     |                                                                                                    |                                                   |                                                                                                    |
|                                              | Realth Memory                               | prom<br>P416 Castroller : Embedded : #P1A1green                                     |                                                                                                    |                                                   |                                                                                                    |
| Network Info                                 | Realth Battery on HPS                       |                                                                                     |                                                                                                    |                                                   |                                                                                                    |
| Files Vesion and Signature History           |                                             | 1 Port 9 Box 1 Bay 1 ( 1300B ) Data Disk green                                      |                                                                                                    |                                                   |                                                                                                    |
| Waiting Taska History                        |                                             | 1 : Port 10 Box 1 Bay 2 : 136GB : Data Dialk grean                                  |                                                                                                    |                                                   |                                                                                                    |
| Execution Fails                              |                                             | 1 : Port 18 Box 1 Bey 3 : 136GB : Data Disk grown                                   |                                                                                                    |                                                   |                                                                                                    |
| Modules logs                                 |                                             | 1 on HPAA1 : RAD 6 : 37308 : Disk 1,3,3 green<br>: Running/Fall Power-Enabled green |                                                                                                    |                                                   |                                                                                                    |
| CRastupPlasLace                              | Reallh.Fan green                            |                                                                                     |                                                                                                    |                                                   |                                                                                                    |
| Closer Logo                                  | Fealth Processors                           |                                                                                     |                                                                                                    |                                                   |                                                                                                    |
|                                              | Realth Software Comp                        |                                                                                     |                                                                                                    |                                                   |                                                                                                    |
| C-vnivBackup Loga                            | Feath System red : Vo<br>Realth Temperature | ware Rolup Health State                                                             |                                                                                                    |                                                   |                                                                                                    |
|                                              | rears.temperature                           | green.                                                                              |                                                                                                    |                                                   |                                                                                                    |
|                                              | State Description                           |                                                                                     |                                                                                                    |                                                   |                                                                                                    |
|                                              |                                             |                                                                                     |                                                                                                    |                                                   |                                                                                                    |
|                                              | FAL - because at least a                    | me condition is fisiae<br>NT "verware ESX health plugin 1.1" (2. 4. 2014 12:15:11)  |                                                                                                    |                                                   |                                                                                                    |

Image: Zobarazenie aktuálneho stavu watchu cez C-Monitor klienta

The Watch's state can be viewed also on CM portal, in the section *Presentation and Evaluation* -> *Presentation* -> *Watches (online monitoring).* 

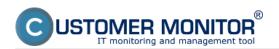

# **Monitoring of HW servers via vmware ESXi plugin** Published on Customer Monitor (https://customermonitor.eu)

|                                                                                                    |                                             |                                                                                                    |                          |                                                                                                    |                   | = = =                    | Úvodný prehlad 🗧 🥑    | Kredt 🦻 Manual 😐             | Ochlist |
|----------------------------------------------------------------------------------------------------|---------------------------------------------|----------------------------------------------------------------------------------------------------|--------------------------|----------------------------------------------------------------------------------------------------|-------------------|--------------------------|-----------------------|------------------------------|---------|
|                                                                                                    |                                             | Isdanie a Customer I                                                                                                    | Desk C                   | ommunicator                                                                                                    |                   |                          |                       | Operator: Juna               | C C     |
| olation Restart obsite                                                                                                    | Natches (Online r                           | monitoring)                                                                                                    |                          |                                                                                                    |                   |                          |                       |                              | ? 0     |
| ormonia                                                                                                    | Spoločnosť                                  | Podital &<br>Uniestnesie                                                                                                    | Zoracii' podła           | CIHD V Zoradif Watches podfs Roowh                                                                                                    |                   |                          |                       |                              |         |
| hy<br>te penúch                                                                                                    | Meno Watchu 1077 ×                          | Current status                                                                                                    |                          | Voehupne V Zoradif Watches also Voehu                                                                                                    |                   | Hinder                   |                       |                              | 8       |
| chy na počítačach                                                                                                    | Operator                                    | Zobszeit" Pod oskou 🐨                                                                                                    | tot True tot Pak         | ee 🗹 Uniknown 🗌 Vyprasté wetche 🗌 Les online                                                                                                    | e PC              |                          |                       |                              |         |
| remia                                                                                                    | Zoznam watches [ zobrazená 1 polo           | dia ]                                                                                                    |                          |                                                                                                    |                   |                          |                       | Report a ponúch Watcher      |         |
| Contine monitorine)                                                                                                    | Stay Mano                                   | Hodnota                                                                                                    | Posledná<br>zmena slavu  | Podesienky k určeniu stavu                                                                                                    | CM-ID<br>politeta | Meno počiteča v<br>steli | Umiestnenie           | Posl, online spojené<br>s CM |         |
| 66<br>informácia<br>it Bandwicth monitor<br>ran počíbači<br>isournetácia<br>isournetácia<br>isourn | <ul> <li>ESX SA server allows.1.</li> </ul> | CHAT ESK hash over plagin<br>1<br>saccessibi<br>Veltavar ESK 5.0. build-<br>district<br>Status Statistical<br>Status Statistical<br>Model area 1.8 Jocal<br>Model area 1.8 Jocal<br>Model area 1.8 Jocal<br>Model area 1.8 Jocal<br>Model area 1.8 Jocal<br>Model area 1.8 Jocal<br>Model Model<br>Health Proc. Land BCAD<br>Plant BL Jocal<br>Model Model<br>School 1.8 Jocal<br>Model Model<br>School 1.8 Jocal<br>Model Model<br>School 1.8 Jocal<br>Model Model<br>School 1.8 Jocal<br>Model Model<br>School 1.8 Jocal<br>Model Model<br>School 1.8 Jocal<br>Model Model<br>School 1.8 Jocal<br>Model Model<br>School 1.8 Jocal<br>Model Model<br>School 1.8 Jocal<br>Model Model<br>School 1.8 Jocal<br>Model Model<br>School 1.8 Jocal<br>Model Model<br>Model Model<br>Model<br>Model Model<br>Model Model<br>Mode | 57. May 2014<br>16:25:50 | DK-Instaure all conditions are live<br>THUR_INSTANT OF THE INFORMATION OF THE INFORMATION O | 1001/05           | 38974694-88              | 53 - Sevenuna, Ballag | 9 3. Apr 2014 11 20 48       | Editors |

Image: Zobrazenie stavu ESX servera prostredníctvom CM portálu Date: 02/17/2014